## **Bonifico Italia**

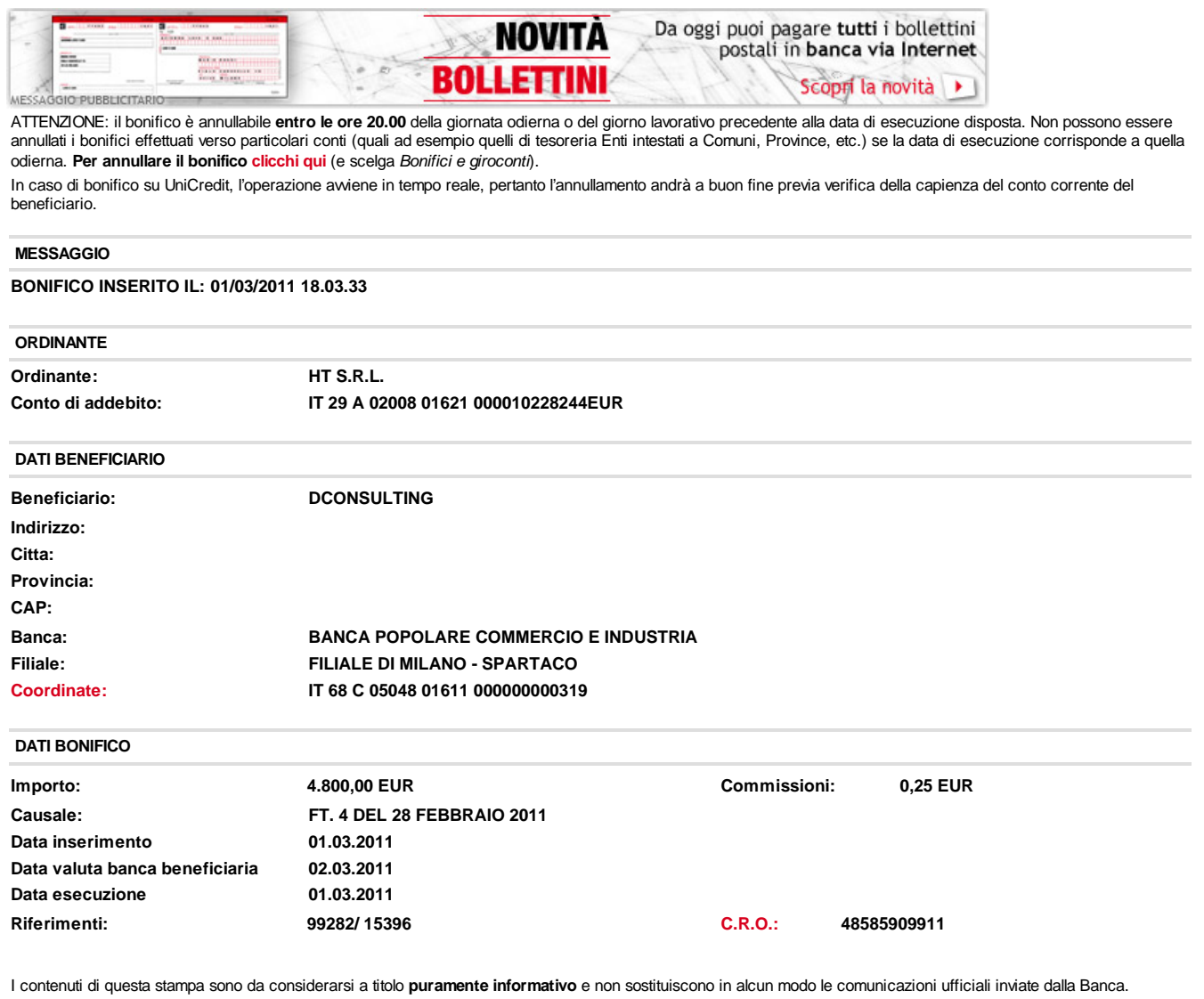

**Tempo guadagnato**

Molto spesso le spese condominiali, le tasse rifiuti e quelle universitarie prevedono un pagamento MAV. E' possibile effettuarlo velocemente via Internet nella sezione Pagamenti **Pagamento MAV RAV REP**

© 2010 UniCredit S.p.A. - P. Iva 00348170101